### *МЕЛІТОПОЛЬСЬКИЙ ДЕРЖАВНИЙ ПЕДАГОГІЧНИЙ УНІВЕРСИТЕТ ІМЕНІ БОГДАНА ХМЕЛЬНИЦЬКОГО*

#### *ФАКУЛЬТЕТ ІНФОРМАТИКИ, МАТЕМАТИКИ ТА ЕКОНОМІКИ*

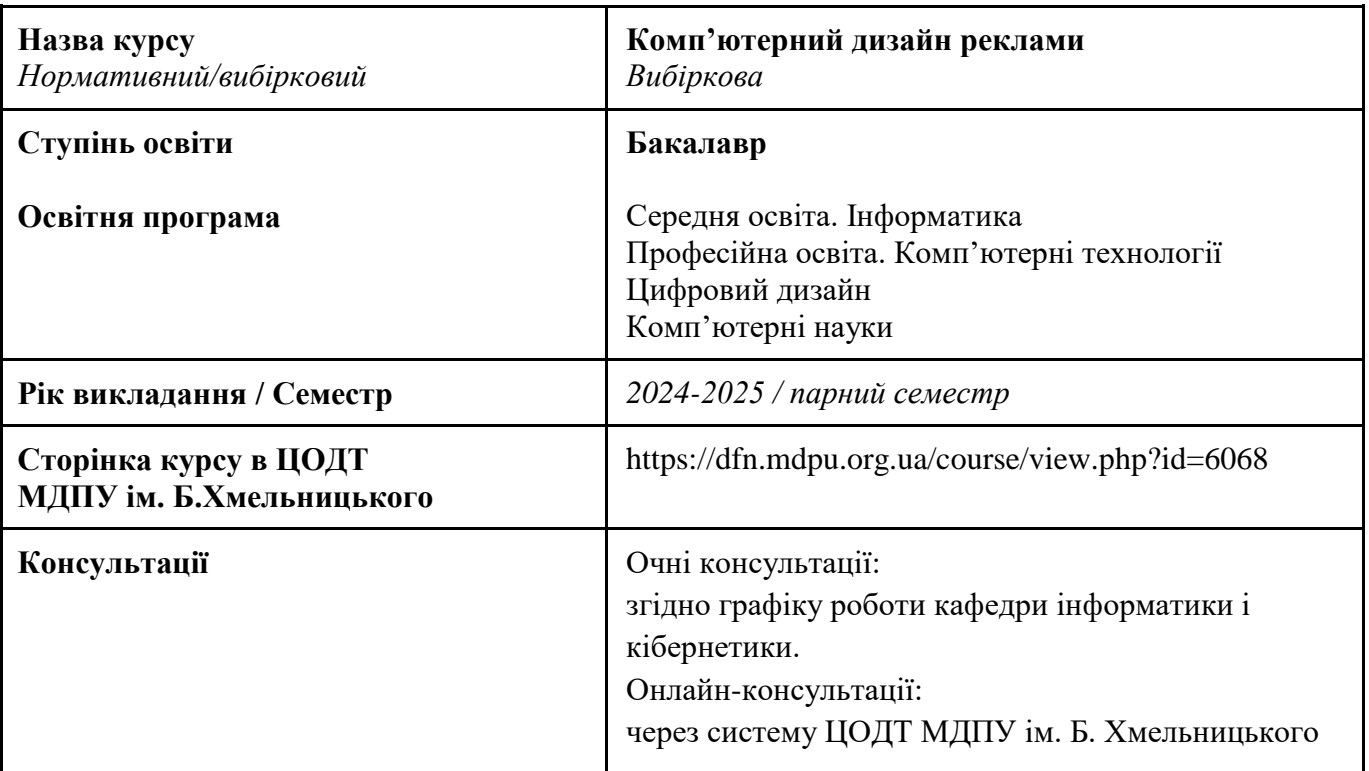

#### *Кафедра інформатики і кібернетики*

#### *1. АНОТАЦІЯ*

Навчальна дисципліна «Комп'ютерний дизайн реклами» з циклу варіативних компонентів здобувачів вищої освіти передбачає ознайомлення студентів із сучасними цифровими технологіями для створення реклами різного характеру (комерційної, освітньої, соціальної тощо). Найбільше уваги у змісті дисципліни приділено питанням створення фірмового стилю. За допомогою цифрових засобів та принципів створення рекламної продукції у ході дисципліни здобувачам пропонується освоїти навички розробки елементів фірмового стилю (логотип, слоган, фірмовий шрифт, фірмові кольори, ділова документація, рекламна друкована продукція тощо).

Основою вивчення дисципліни є розуміння сучасних трендів дизайну реклами, поняття айдентики й фірмового стилю та способів роботи з рекламними виданнями за допомогою цифрових технологій.

#### *2. МЕТА ТА ЗАВДАННЯ КУРСУ*

Основна мета засвоєння курсу полягає в ознайомленні студентів з дизайн-процесом оформлення реклами різних видів за допомогою цифрових технологій, формування навичок розробки фірмового стилю.

Завданнями курсу є:

- 1) ознайомити з поняттям фірмового стилю та айдентики в умовах сучасного цифрового суспільства;
- 2) ознайомити зі способами розробки елементів фірмового стилю засобами цифрових технологій;

3) навчити використовувати традиційні та цифрові інструменти для розробки рекламної продукції, з акцентом на розробці брендбуку.

#### *3. ОБСЯГ КУРСУ*

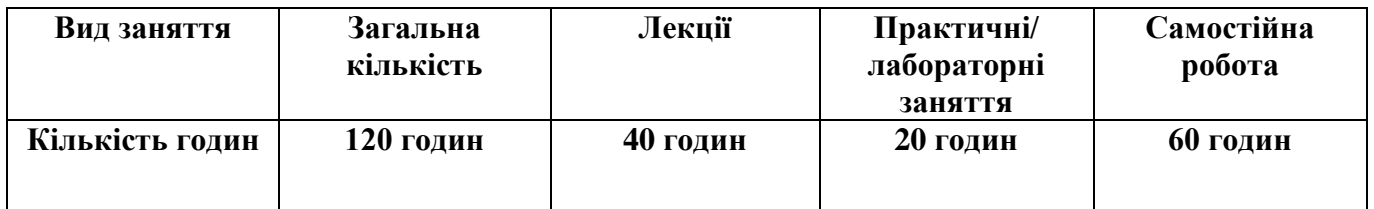

#### *4. ПОЛІТИКА КУРСУ*

Політика навчання через дослідження:

⮚ Курс є складовою освітньо-професійної програми, тому усі його складові розглядаються у контексті відповідності наукових інтересів бакалаврів.

Політика академічної поведінки та етики:

- ⮚ Не пропускати та не запізнюватися на заняття за розкладом;
- ⮚ Вчасно виконувати завдання семінарів та питань самостійної роботи;
- ⮚ Вчасно та самостійно виконувати контрольно-модульні завдання.

⮚ Дотримуватись Кодексу академічної доброчесності, прийнятого у МДПУ імені Богдана Хмельницького [https://mdpu.org.ua/wp-content/uploads/2020/11/Kodeks-akadem](https://mdpu.org.ua/wp-content/uploads/2020/11/Kodeks-akadem-dobrochesnosti_2020.pdf)dobrochesnosti 2020.pdf та Положення про Академічну доброчесність [https://mdpu.org.ua/wp](https://mdpu.org.ua/wp-content/uploads/2020/11/akademichna-dobrochesnist_2020.pdf)[content/uploads/2020/11/akademichna-dobrochesnist\\_2020.pdf.](https://mdpu.org.ua/wp-content/uploads/2020/11/akademichna-dobrochesnist_2020.pdf) Здобувачі освіти мають самостійно виконувати навчальні завдання, завдання поточного та періодичного контролю, самостійні завдання, посилатися на джерела інформації у разі запозичень ідей, тверджень, відомостей; дотримуватись норм законодавства про авторське право.

Політика щодо дедлайнів та перескладання: роботи, які здаються із порушенням термінів без поважних причин, оцінюються на нижчу оцінку. Перескладання модулів відбувається із дозволу деканату за наявності поважних причин (наприклад, лікарняний).

Політика щодо академічної доброчесності: усі письмові роботи перевіряються на наявність плагіату і допускаються до захисту із коректними текстовими запозиченнями не більше 20%. Списування під час контрольних робіт заборонені (в т.ч. із використанням мобільних девайсів). Політика щодо відвідування: Відвідування занять є обов'язковим. За об'єктивних причин (наприклад, хвороба, міжнародне стажування) навчання може відбуватись в он-лайн формі за погодженням із керівником курсу.

Поточний контроль: усне опитування в ході лекцій та практичних занять, перевірка завдань (у тому числі самостійної роботи), оцінювання правильності вирішення тестових та практичних завдань на семінарських заняттях.

## *5. СТРУКТУРА КУРСУ*

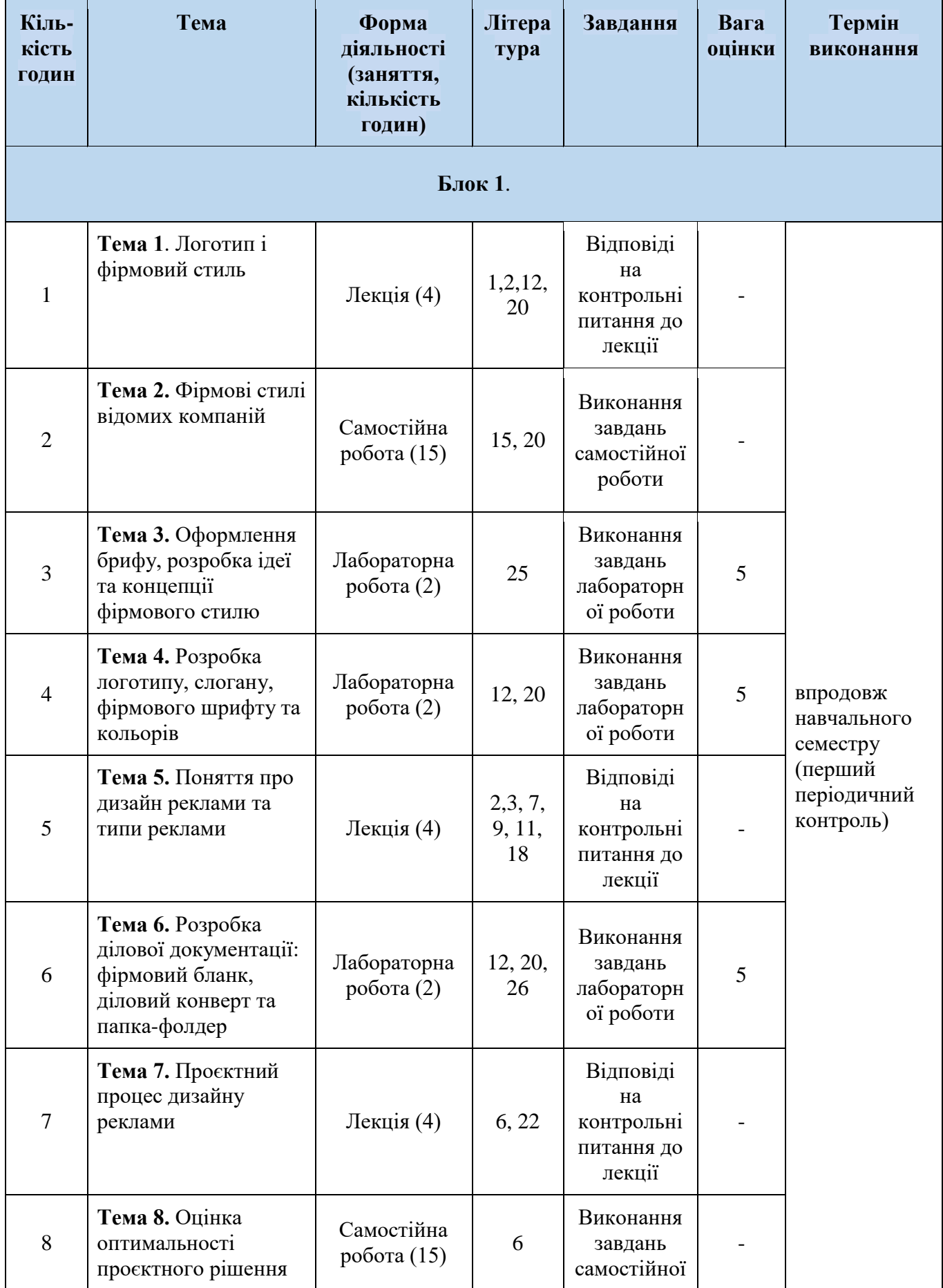

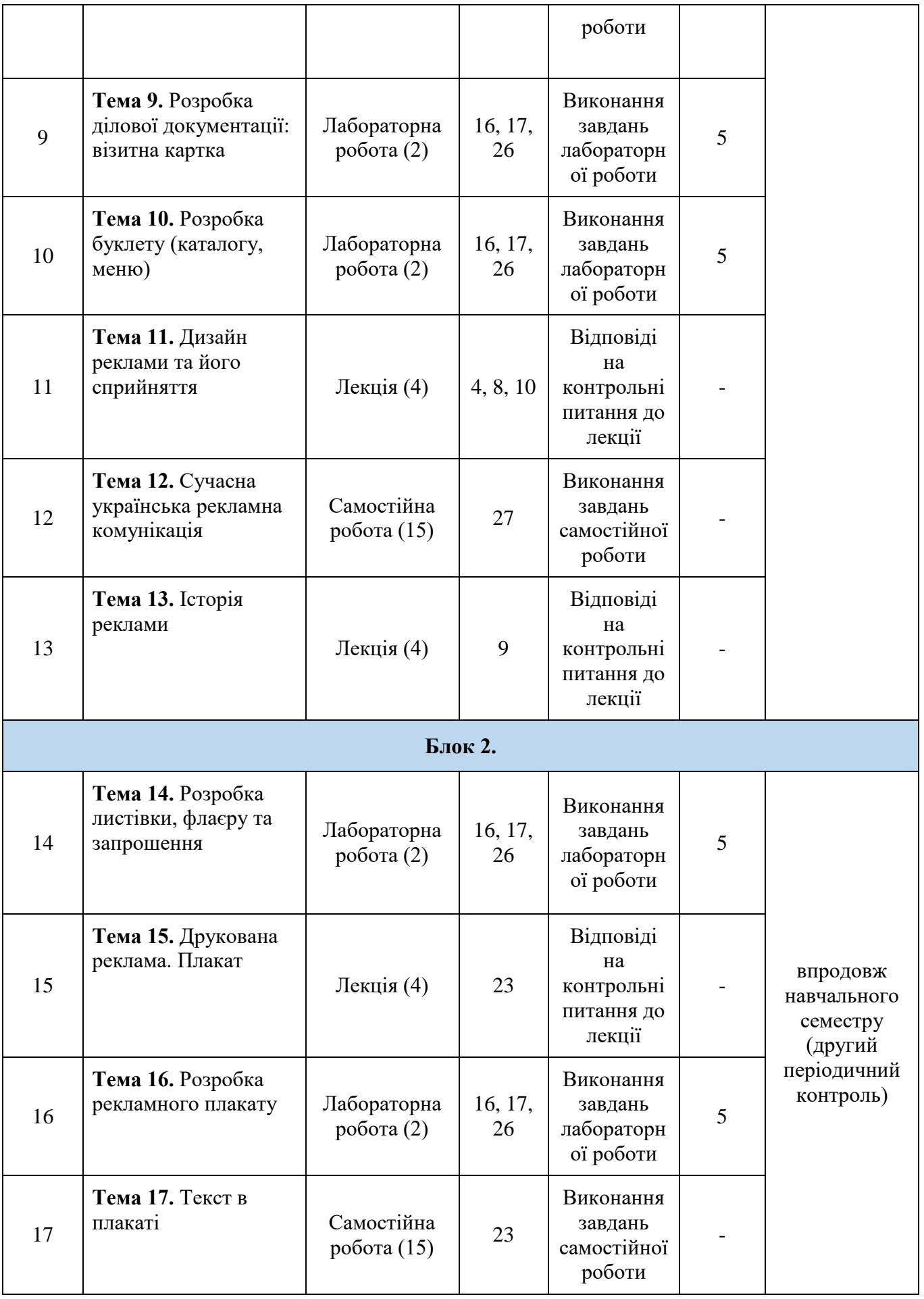

![](_page_4_Picture_314.jpeg)

# *5.2. СТРУКТУРА КУРСУ (ЛЕКЦІЙНИЙ БЛОК)*

## **Теми лекцій та питання, що вивчаються**

## **Логотип і фірмовий стиль**

Логотип і його елементи. Вимоги до логотипу. Композиція логотипу. Процес розробки і створення логотипу. Фірмовий стиль.

#### **Поняття про дизайн реклами та типи реклами**

Визначення реклами. Класифікація реклами. Основні функції реклами. Види графічної реклами. Реклама як сфера дизайну. Конструктивна структура реклами.

#### **Проєктний процес дизайну реклами**

Особливості проектного мислення дизайнера-графіка. Етапи проєктування візуальної реклами. Композиція в дизайні реклами. Колір у дизайні реклами. Оцінка оптимальності проєктного рішення.

#### **Дизайн реклами та його сприйняття**

Основні поняття психології сприйняття. Увага, потреба, інтерес. Використання в рекламі психоаналізу та несвідомих бажань споживача. Психологія і етика залучення уваги в рекламі. Основні психологічні помилки у сучасній рекламі.

#### **Історія реклами**

Історія світової реклами. Історія української реклами. Етапи розвитку української реклами.

#### **Друкована реклама. Плакат**

Основні елементи друкованої реклами. Види й особливості друкованої реклами. Специфіка плаката. Композиція плаката.

#### **Зовнішня реклама**

Види й особливості зовнішньої реклами. Технології виробництва зовнішньої реклами. Обладнання для виробництва зовнішньої реклами.

#### **Реклама в Інтернет**

Основні сервіси інтернет. Технології анонсування реклами в Інтернет. Основні форми реклами в Інтернет. Особливості дизайна для Інтернет-реклами.

#### **Поняття про айдентику**

Поняття айдентики як альтернативи фірмовому стилю. Найкращі приклади айдентики. Значення кольору в системі айдентики.

#### **Ілюстрація у рекламі**

Завдання ілюстрування у рекламі. Види ілюстрацій. Місце ілюстрації у рекламі. Розмір, форма та колір ілюстрації у рекламі. Персонажі в рекламній ілюстрації.

## *5.3. СТРУКТУРА КУРСУ (ПРАКТИЧНЕ ЗАНЯТТЯ)*

#### **Теми практичних занять та питання, що вивчаються**

#### **Оформлення брифу, розробка ідеї та концепції фірмового стилю**

Ідея реклами та концепція фірмового стилю. Правила формлення брифу на розробку логотипу та фірмового стилю.

#### **Розробка логотипу, слогану, фірмового шрифту та кольорів**

Розробка логотипу та слогану для візуальної ідентифікації. Підібір фірмових шрифтів та кольорів.

#### **Розробка ділової документації: фірмовий бланк, діловий конверт та папка-фолдер**

Застосування фірмового стилю для оформлення фірмового бланку, ділового конферту та папки фолдеру.

#### **Розробка ділової документації: візитна картка**

Розробка ділової візитної картки. Розробка особистої візитної картки.

#### **Розробка буклету (каталогу, меню)**

Розробка дизайну рекламної поліграфічної продукції – буклету (каталогу, меню).

#### **Розробка листівки, флаєру та запрошення**

Формати листівок флаєрів і запрошень та їх розробка.

#### **Розробка рекламного плакату**

Композиція рекламного плакату. Втілення композиційного рішення з розробки плакату засобами комп'ютерного редактору.

### **Розробка плакату-календаря**

Формати плакатів. Розробка плакату-календаря у графічному редакторі.

#### **Розробка пакету для реклами в Інтернеті**

Розробка реклами для соціальних мереж. Розробка банерної реклами.

## *5.4 СТРУКТУРА КУРСУ (ТЕМИ ДЛЯ САМОСТІЙНОГО ОПРАЦЮВАННЯ)*

#### **Теми для самостійного опрацювання**

#### **Оформлення брифу, розробка ідеї та концепції фірмового стилю** Робота із замовником щодо оформлення брифу

**Фірмові стилі відомих компаній**

Приклади фірмового стилю. Процес створення 11 популярних брендів.

#### **Оцінка оптимальності проєктного рішення**

Етапи вибору оптимального проектного рішення. Методи оцінки дизайн-рішення рекламного об'єкта (за Овчинниковою Р.Ю.).

#### **Сучасна українська рекламна комунікація**

Розвиток реклами в Україні з набуттям незалежності. Основні вітчизняні громадські організації у сфері саморегулювання. Основні тенденції розвитку рекламно-комунікаційного ринку України.

#### **Текст в плакаті**

Шрифтовий плакат.

#### **Матеріали для виробництва зовнішньої реклами**

Вінілові матеріали. Конструкційні матеріали для зовнішньої реклами.

#### **Авторське право у сфері товарної та корпоративної ідентифікації**

## *6. ФОРМИ КОНТРОЛЮ І МЕТОДИ НАВЧАННЯ*

Оцінювання результатів навчання здобувачів вищої освіти здійснюється відповідно до «Положення про бально-накопичувальну систему оцінювання результатів навчання здобувачів вищої освіти у МДПУ імені Богдана Хмельницького» (протокол №5 від 24.10.2019) [https://drive.google.com/file/d/1BDRNtAJupqmHkldtICJTkvL-LNTIjWRX/view.](https://drive.google.com/file/d/1BDRNtAJupqmHkldtICJTkvL-LNTIjWRX/view)

**Форми контролю**: поточний та періодичний контроль, підсумковий семестровий контроль (залік).

**Методи навчання.** Студентсько-центроване навчання. Професійно-орієнтоване навчання, індивідуально-творчий підхід. Очний (*offline*) у вигляді лекційних та семінарських занять. Змішаний (*blended*) через систему Центру освітніх дистанційних технологій МДПУ імені Б.Хмельницького, Zoom, Інтернет. Усі складові курсу розглядаються у контексті відповідності наукових інтересів бакалаврів.

Словесні методи (розповідь, лекція); наочні методи (ілюстрування, демонстрування); лабораторні роботи; методи стимулювання та мотивації навчально-пізнавальної діяльності; інтерактивні методи (дослідні методи (проєкт), мозковий штурм), самостійна робота студентів.

## *7. СИСТЕМА ОЦІНЮВАННЯ ТА ВИМОГИ*

![](_page_7_Picture_197.jpeg)

![](_page_8_Picture_216.jpeg)

## **Шкала оцінювання: національна та ECTS**

![](_page_8_Picture_217.jpeg)

#### *8***. РЕКОМЕНДОВАНА ЛІТЕРАТУРА ТА ІНФОРМАЦІЙНІ РЕСУРСИ**

#### Основна

1. Airey D. Identity Designed: The Definitive Guide to Visual Branding. Beverly, MA: Rockport Publishers, 2019. 288 с.

2. Barry P. Advertising Concept Book 3E: Think Now, Design Later Paperback. London: Thames & Hudson, 2016. 296 p.

3. White A. W. Advertising Design and Typography Paperback. NY: Allworth, 2015. 224 p.

4. Зовнішня реклама : монографія / О. М. Мельникович, А. С. Крепак. К. : КНТЕУ, 2017. 220 с.

5. Гупаловська В.А. Психологія реклами: навчальний посібник. Львів: Видавничий центр ЛНУ ім. Івана Франка, 2010. 384 с.

6. Крещук Л.П., Скригун Н.П. Використання кольору в рекламі. Vedecky pokrok na rozmezi tisicileti – 2010 : Мaterialy VІ mеzіnarodni vedecko-praktiсka konference. Praha : "Education and Science" s.r.o., 2010. Dil 5. Ekonomicke vedy. S. 3–5.

7. Миронов Ю.Б., Крамар Р.М. Основи рекламної діяльності : навч. посібник. Дрогобич: Посвіт, 2007. 108 с.

8. Партико Н., Закалик Г. Психологія інновацій та реклами. Львів : Львівська політехніка, 2019. 248 с.

9. Прищенко С. Дизайн і реклама. Ілюстрований глосарій (основні терміни та поняття). К.: Кондор, 2020. 208 с.

10. Психологія реклами: навч. посіб. для студ. вищ. навч. закл. / О.В. Зазимко, Корольчук М.С., Корольчук В.М. та ін. Київ : Київ. нац. торг.-екон. ун-т, 2016. 384 с.

11. Теорія та історія реклами : навчально-методичний посібник / Укл. Ю. А. Грушевська, Н. Р. Барабанова, О. М. Назаренко, Л. М. Писаренко. Одеса : Фенікс, 2019. 127 с.

12. Шевченко В.Е. Видавнича марка (логотип) як показник стилю друкованого видання. К.: Інститут журналістики, 2003. 32 с.

## Додаткова

13. Knapp P.M., Evans J., Cullen C. D.. Designing Corporate Identity: graphic design as a business strategy. Beverly, MA: Rockport Publishers, 2001.

14. Bühler P., Schlaich P., Sinner D. Medienmarketing: Branding – werbung – corporate identity. Springer Vieweg, 2019.

15. Посібник для суддів з інтелектуальної власності. Бенедисюк та ін. Київ: К.І.С., 2018. 424 с.

#### **13.Інформаційні ресурси в Інтернеті**

16. Matthews I. *The Spep-by-Step Guide to Creating Brand Guideline*. 2021. URL: [https://www.urtech.ca/2021/03/the-step-by-step-guide-to-creating-brand-guidelines.](https://www.urtech.ca/2021/03/the-step-by-step-guide-to-creating-brand-guidelines)

17. Бренд-бук. Рекомендації щодо використання фірмового стилю. URL: [https://www.krok.edu.ua/download/brand-book/brand-book-krok\\_2020-12-10.pdf.](https://www.krok.edu.ua/download/brand-book/brand-book-krok_2020-12-10.pdf)

18. Закон України "Про рекламу". URL: [https://zakon.rada.gov.ua/laws/show/270/96-](https://zakon.rada.gov.ua/laws/show/270/96-%D0%B2%D1%80#Text) [%D0%B2%D1%80#Text.](https://zakon.rada.gov.ua/laws/show/270/96-%D0%B2%D1%80#Text)

19. Найкращі шаблони дизайну видавців Microsoft. URL: [https://tebapit.com/найкращі](https://tebapit.com/%D0%BD%D0%B0%D0%B9%D0%BA%D1%80%D0%B0%D1%89%D1%96-%D1%88%D0%B0%D0%B1%D0%BB%D0%BE%D0%BD%D0%B8-%D0%B4%D0%B8%D0%B7%D0%B0%D0%B9%D0%BD%D1%83-%D0%B2%D0%B8%D0%B4%D0%B0%D0%B2%D1%86%D1%96%D0%B2-microsoft)[шаблони-дизайну-видавців-microsoft.](https://tebapit.com/%D0%BD%D0%B0%D0%B9%D0%BA%D1%80%D0%B0%D1%89%D1%96-%D1%88%D0%B0%D0%B1%D0%BB%D0%BE%D0%BD%D0%B8-%D0%B4%D0%B8%D0%B7%D0%B0%D0%B9%D0%BD%D1%83-%D0%B2%D0%B8%D0%B4%D0%B0%D0%B2%D1%86%D1%96%D0%B2-microsoft)

20. Невдалі логотипи компаній. Найневдаліші логотипи Супутникове телебачення Mont-sat. URL: [https://prowines.ru/uk/documents/neudachnye-logotipy-kompanii-samye-neudachnye-logotipy](https://prowines.ru/uk/documents/neudachnye-logotipy-kompanii-samye-neudachnye-logotipy-sputnikovoe.html)[sputnikovoe.html.](https://prowines.ru/uk/documents/neudachnye-logotipy-kompanii-samye-neudachnye-logotipy-sputnikovoe.html)

21. Особливості дизайну для Інтернет-реклами. URL: https://tcd.kiev.ua/uk/osoblivosti-dizajnudlya-internet-reklami.

22. Портрет цільової аудиторії: покрокове керівництво по створенню. URL: [https://linnikov.agency/ua/blog/client-portrait.](https://linnikov.agency/ua/blog/client-portrait)

23. Попова Т. Види соціального плаката. URL: https://loveprint.com.ua/uk/news/types-socialposter.

24. Реклама в Інтернеті: 15 основних видів та їхні особливості. URL: https://lemarbet.com/ua/razvitie-internet-magazina/reklama-v-internete-8-osnovnyh-vidov-i-ihosobennosti.

25. Створення виразних повідомлень із приголомшливими дизайнами листів. URL: [https://www.canva.com/uk\\_ua/stvoryty/firmovi-blanky.](https://www.canva.com/uk_ua/stvoryty/firmovi-blanky)

26. Створіть посібник із фірмового стилю, щоб забезпечити гармонійний і цілісний індивідуальний образ бренду. URL: [https://www.adobe.com/ua/creativecloud/business/teams/use](https://www.adobe.com/ua/creativecloud/business/teams/use-cases/brand-guide.html)[cases/brand-guide.html.](https://www.adobe.com/ua/creativecloud/business/teams/use-cases/brand-guide.html)

27. Яненко Я.В. Сучасні рекламні комунікації як чинник соціалізації : монографія. Суми: СумДУ, 2018. 300 с. [https://essuir.sumdu.edu.ua/handle/123456789/70957.](https://essuir.sumdu.edu.ua/handle/123456789/70957)